### **Programmation Internet**

### **Cours 8**

**kn@lri.fr http://www.lri.fr/~kn**

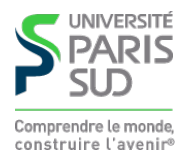

### **Plan**

**1 Systèmes d'exploitation (1/2)** ✔ **2 Systèmes d'exploitation (2/2)** ✔ **3 Réseaux, TCP/IP** ✔ **4 Web et HTML** ✔ **5 CSS** ✔ **6 PHP : Introduction** ✔ **7 PHP : Sessions et persistance 7.1 En-tête de requêtes HTTP 7.2 Cookies**

**7.3 Sessions**

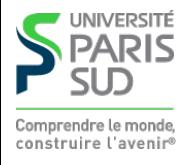

# **Retour sur le protocole HTTP**

#### **Client :**

GET /~kn/index.html HTTP/1.1 Host: www.lri.fr

#### **Serveur :**

HTTP/1.1 200 OK Server: nginx/1.4.1 (Ubuntu) Date: Sun, 17 Nov 2013 16:44:48 GMT Content-Type: text/html Content-Length: 2038

#### $<$ html $>$

…

<head><title>Homepage</title></head> <body>

- $} \leftarrow$  code de retour
- $} \leftarrow$  type de contenu } ← longueur du contenu

$$
\left\{\begin{array}{c}\n\text{-}\quad \text{contenu (2038 octets)}\\
\text{-}\quad \text{contenu}\n\end{array}\right.
$$

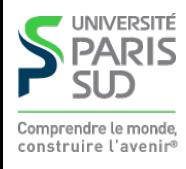

# **Retour sur le protocole HTTP (2)**

#### **Client :**

GET /~kn/fichier.pdf HTTP/1.1 Host: www.lri.fr

#### **Serveur :**

HTTP/1.1 200 OK Server: nginx/1.4.1 (Ubuntu) Date: Sun, 17 Nov 2013 16:44:48 GMT Content-Type: application/pdf Content-Length: 103449

```
%PDF-1.2\frac{9}{6}8 0 obj
<</Length 9 0 R/Filter /FlateDecode>>
stream
```
………

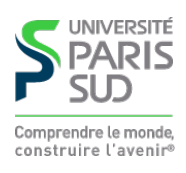

# **Modifier le content-type en PHP**

```
Fichier notes_csv.php:
```

```
 <?php
   header('Content-type: application/csv');
   header('Content-Disposition: attachement; filename="notes.csv"');
   echo "Nom, Note\n";
   foreach ($NOTES as $nom => $note)
      echo $nom . ", " . $note . "\n";
```

```
 ?>
```
#### **⚠ Attention!**

**Les appels à la fonction** header() **doivent se trouver avant le premier** echo() **du code PHP**

 **Le code PHP doit générer (avec** echo()**) du contenu compatible avec le type annoncé (et pas du HTML)**

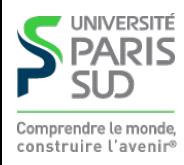

# **Quelques en-tête utiles**

**En tête utilisés par le serveur dans ses réponses**

Content-type : **type MIME du contenu envoyé par le serveur** Content-Disposition **: permet de mentionner un nom de fichier :** attachment; filname="foobar\_baz"

Cache-Control **: permet de forcer le client à retélécharger la page:** no-cache, must-revalidate

Last-Modified **: date de dernière modification du contenu demandé**

**En tête utilisés par le client dans ses requêtes**

Range **: permet de ne récupérer qu'un intervale d'octets donné dans un fichier:** bytes=500-999

**…**

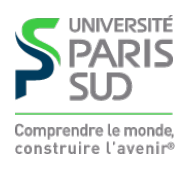

# **Retour sur le protocole HTTP (3)**

**On rappelle que HTTP est un protocole stateless (sans état, i.e. le serveur Web ne conserve pas d'information entre les connexions). Quel problème cela pose-t-il ?**

**Pas de partage d'information entre plusieur pages**

- **Pas de mécanisme de reprise sur panne**
- **Pas de persistance de l'information**

**Pas d'authentification (impossible de savoir que deux connexions successives ont été faites par le même client)**

⇒ **difficle de réaliser une « application » moderne répartie sur plusieurs pages**

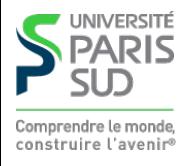

### **Plan**

**1 Systèmes d'exploitation (1/2)** ✔ **2 Systèmes d'exploitation (2/2)** ✔ **3 Réseaux, TCP/IP** ✔ **4 Web et HTML** ✔ **5 CSS** ✔ **6 PHP : Introduction** ✔ **7 PHP : Sessions et persistance 7.1 En-tête de requêtes HTTP** ✔ **7.2 Cookies 7.3 Sessions**

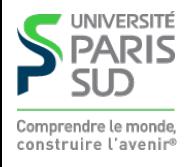

# **Cookies**

**Un cookie est un packet de données envoyé par le serveur, stocké par le client (navigateur Web) et renvoyé au serveur lors d'une nouvelle connexion. Les propriétés d'un cookie sont:**

**Son nom : une chaîne de caractères Sa valeur : une chaîne de caraceres Sa durée de vie : jusqu'à la fin de la « session » ou pour une période donnée Son domaine : Le nom du site web émetteur du cookie Son chemin : Le sous-répertoire (par rapport à la racine du site) pour lequel le cookie est valide**

**⚠ Attention! seul le domaine qui a déposé le cookie est capable de le relire**

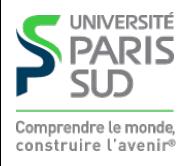

# **Cookies en PHP**

**Créer ou mettre à jour un cookie sur le client:**

```
setcookie($nom, $val, $date);
```
- \$nom **: nom du cookie**
- \$val **: valeur du cookie**
- \$date **: date d'expiration en secondes depuis epoch (1er janvier 1970 00:00:00) ou** NULL **pour une expiration automatique.**

**(on peut récupérer le nombre de secondes depuis epoche avec la fonction** time()**). Exemple:**

setcookie("mon\_cookie", "42", time() + 3600 \* 24 \* 30);

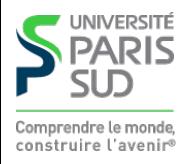

# **Cookies en PHP**

**On peut récupérer la valeur d'un cookie depuis PHP:**

\$\_COOKIE["mon\_cookie"]

**Un cookie** "foo" **existe (i.e. a été défini auparavant) si une entrée correspondante existe dans le tableau global** \$\_COOKIE**. On peut tester qu'une entrée existe dans un tableau avec** isset()**.**

#### **⚠ Attention!**

■ On ne peut pas écrire dans \$ COOKIE (par exemple \$\_COOKIE["foo"] = 42), il **faut utiliser** setcookie()**.**

setcookie() **utilise** header() **et doit donc être appelé avant le premier** echo() **du fichier.**

**Pour effacer un cookie, on peut lui donner une date d'expiration antérieure à l'instant présent (**0 **par exemple)**

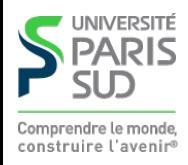

# **Avantages et inconvénients des cookies**

**+ stockage persistant**

**+ interface simple d'utilisation (une variable pour la lecture et** setcookie **pour l'écriture)**

- **- limité en taille**
- **- limité en nombre par domaine**

**- type de donnée limité à des chaînes (on ne peut pas stocker un tableau PHP par exemple)**

**+/- stocké sur le client**

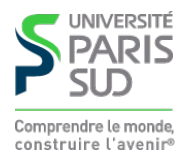

#### **Plan**

**1 Systèmes d'exploitation (1/2)** ✔ **2 Systèmes d'exploitation (2/2)** ✔ **3 Réseaux, TCP/IP** ✔ **4 Web et HTML** ✔ **5 CSS** ✔ **6 PHP : Introduction** ✔ **7 PHP : Sessions et persistance 7.1 En-tête de requêtes HTTP** ✔ **7.2 Cookies** ✔ **7.3 Sessions**

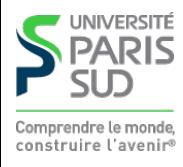

### **Sessions**

**Une session HTTP est un ensemble de requêtes/réponses HTTP entre un serveur et un même client. Exemple d'un sondage en ligne:**

- **Le visiteur arrive sur la page** q1.php **en cliquant sur le lien « commencer le sondage » 1. (Début de session)**
- **Sur** q1.php**, l'utilisateur coche des choix dans un formulaire et appuie sur un boutton 2. de soumission qui l'envoie sur** q2.php

**…3.**

- **Sur** q10.php**, l'utilisateur coche des choix dans un formulaire et appuie sur un bouton 4. de soumission qui l'envoie sur** resultat.php
- **Sur** resultat.php**, le résultat global du sondage (% par question, nombre de 5. participants jusqu'à présent etc...) est affiché (Fin de session)**

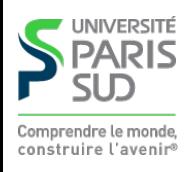

#### **Variables de session**

**Pour programmer une application Web, on souhaîte avoir accès à des variables de session c'est à dire des variables qui sont:**

**Globale au serveur, et accessibles depuis plusieurs pages PHP différentes Spécifiques à un « utilisateur » (c'est à dire à une session particulière)**

**Les variables de sessions sont donc propres à chaque client et persistent le temp de la session (le temps de session est décidé par le serveur)**

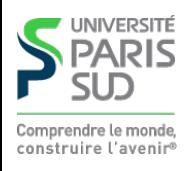

### **Variables de session en PHP**

**On initie une session avec la fonction:**

```
 session_start();
```
**Une fois appelée, la variable** \$\_SESSION **contient un tableau que l'on peut utiliser entre plusieurs pages. Les valeurs contenues dans le tableau persistent jusqu'à la fin de la session. Une session se termine:**

**Quand le client se déconnecte**

**Après un certain temps (« votre session a expiré, veuillez vous reconnecter»)**

**Quand le code PHP appelle** session\_end();

**⚠ Attention!** session\_start() **doit être appelé avant le premier** echo **du fichier.**

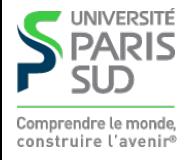

# **Variables de session en PHP (2)**

```
 <?php /* Fichier page1.php */
   session_start();
   $_SESSION["Valeur"] = 42;
 ?>
<html> <body>
     Veuillez cliquer sur le <a href="page2.php">lien</a>
   </body>
 </html>
 <html>
   <body>
    La valeur est <?php echo $_SESSION["Valeur"]; ?>
    \langle!-- affiche 42 -->
   </body>
\langle/html>
```
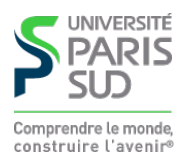

# **Avantages et inconvénients des session**

- **+ Informations stockées sur le serveur**
- **+ Pas de limite de taille**
- **+ Pas limité à des chaînes de caractères**
- **- Valeurs perdues en fin de session**
- **- Nécessite des cookies**

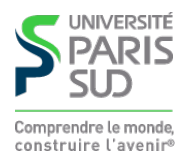

# **Sessions PHP: détails d'implantation**

**Coté client**

**Connexion à une page PHP (envoie du cookie ("php\_ssid", "12345"))**

**Coté serveur (PHP)**

session\_start(); **- génération d'un ID unique "12345" - dépot d'un cookie "php\_ssid", valeur "12345", durée 10 minutes - création dans un tableau global d'une entrée:**  $$$ \_GLOBAL["12345"] = Array();

\$\_SESSION = \$\_GLOBAL[\$\_COOKIE["php\_ssid"]]

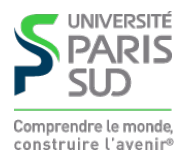

### **Dans la vraie VieTM**

**Mélange de variables de sessions, cookies et bases de données. Scénario réaliste: site de commerce en ligne**

- Login/mot de passe stocké dans une **BD**
- **Panier courant stocké dans une variable de session**
- **Login, date de dernière visite, dernière page visitée stockés dans un en cookie**

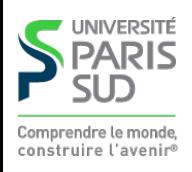